#### **ESTADO DE SANTA CATARINA** PREFEITURA MUNICIPAL DE IPIRA

82.814.260/0001-65 CNPJ: Rua 15 de Agosto, 342 89669-000 C.E.P. lpira SC

## **PREGÃO PRESENCIAL**

Nr.: 6/2021 - PR

Processo Administrativo: Processo de Licitação: Data do Processo:

39/2021 39/2021 08/04/2021

Folha: 1/2

## TERMO DE HOMOLOGAÇÃO E ADJUDICAÇÃO DE PROCESSO LICITATÓRIO

O(a) Prefeito Municipal, Marcelo Baldissera, no uso das atribuições que lhe são conferidas pela legislação em vigor,<br>especialmente sob Lei nº 10.520/02 e em face aos princípios ordenados através da Lei nº 8.666/93 e altera vista do parecer conclusivo exarado pelo Pregoeiro e sua equipe de apoio, resolve:

01 - HOMOLOGAR E ADJUDICAR a presente Licitação nestes termos:

- a) Processo Nr.: 39/2021
- b) Licitação Nr: 6/2021-PR

PREGÃO PRESENCIAL c) Modalidade:

d) Data Homologação: 28/04/2021

e) Data da Adjudicação: Sequência: 0

f) Objeto da Licitação A presente licitação tem por objeto a realização de registro de preços, para futura contratação, a fim de viabilizar os serviços de lavação de veículos e máquinas para a Frota da Prefeitura Municipal de Ipira em conformidade com as especificações constantes no termo de referência deste Edital.

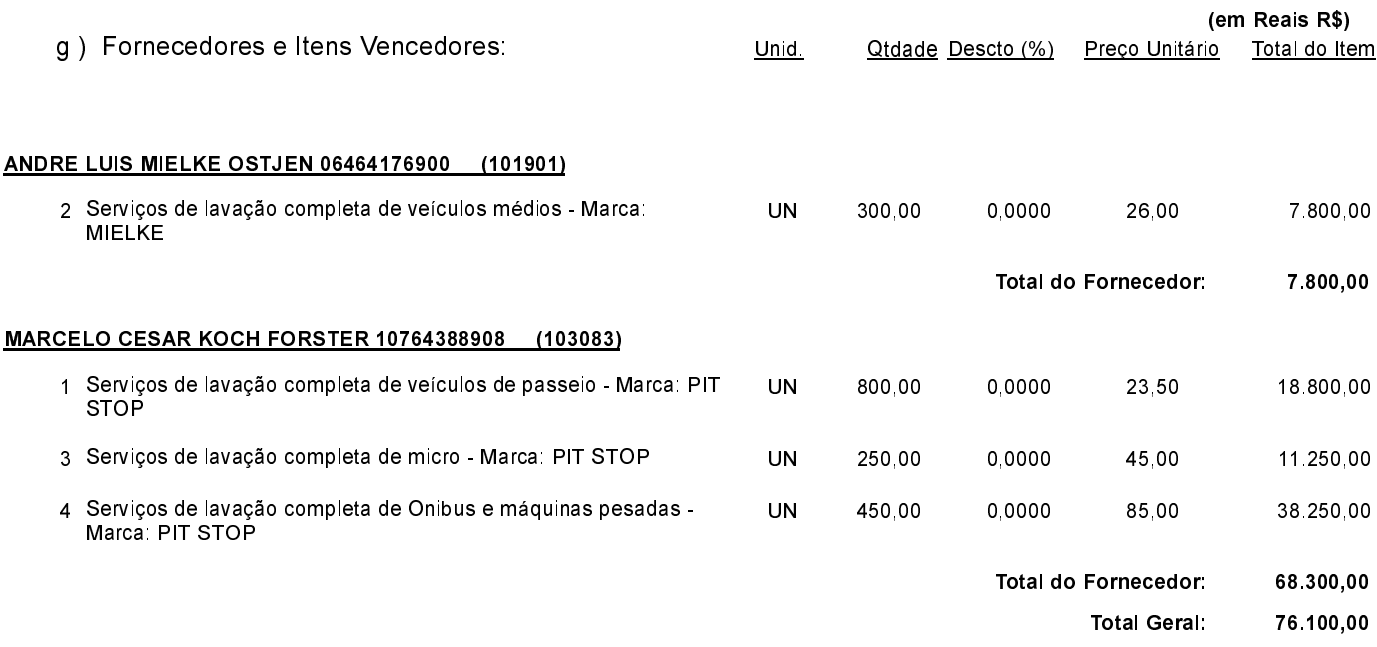

Marcelo Baldissera Prefeito Municipal

#### **ESTADO DE SANTA CATARINA** PREFEITURA MUNICIPAL DE IPIRA

82 814 260/0001-65 CNPJ: Rua 15 de Agosto, 342 C.E.P.: 89669-000 - Ipira - SC

# PREGÃO PRESENCIAL

Nr.: 6/2021 - PR

Processo Administrativo: Processo de Licitação: Data do Processo:

39/2021 39/2021 08/04/2021

Folha 2/2

### TERMO DE HOMOLOGAÇÃO E ADJUDICAÇÃO DE PROCESSO LICITATÓRIO

02 - Autorizar a emissão da(s) nota(s) de empenho correspondente(s).

\_\_\_\_\_\_\_\_\_\_\_\_\_\_\_\_\_\_\_\_\_\_\_\_\_\_\_\_\_\_ Marcelo Baldissera Prefeito Municipal

-----------------------

 $\frac{1}{2}$